# **Activité 1 : Dysfonctionnement de trois imprimantes**

### **Présentation**

Voici les dysfonctionnements que les utilisateurs ont déclarés comme incidents dans GLPI : Les utilisateurs des salles suivantes ne peuvent plus imprimer :

- salle H3-100 (imprimante H3-100-printer) ;
- salle A2-100 (imprimante A2-100-printer) ;
- salle J-100 (imprimante J-100-printer).

Vous avez à rechercher l'origine et les causes de ces cinq pannes si cela fait partie de vos missions en tant que membre de l'équipe ANNA.

## **Étapes à suivre :**

- 1. **Identifier** dans la liste de vos missions celle qui concerne la recherche des causes et le dépannage des incidents d'impression pour les élèves et les enseignants ;
- 2. **Téléchargez** le fichier archive

#### schemalycee 01 incidents.zip

- . 3. **Décompressez** le fichier compressé pour extraire le fichier **schemalycee\_01\_incident.pkt** ;
- 4. **Lancez** le logiciel **Cisco Packet Tracer** et ouvrez le fichier **schemalycee\_01\_incidentd.pkt** ;
- 5. **Recherchez** les causes **matérielles ou logicielles** de ces trois incidents et **apportez** les corrections nécessaires si cela relève d'une de vos missions

#### [Téléchargez le document](https://siocours.lycees.nouvelle-aquitaine.pro/lib/exe/fetch.php/sisr1/rapport_incidents.odt)

#### Rapport\_Incidents.odt

à compléter pour indiquer les solutions éventuelles que vous avez pu apporter.

### **Les missions de votre fiche de poste**

Voici la liste de missions présentées dans la fiche de poste. Lisez attentivement puis répondez à la question ci-contre.

- **Mission 1** : Assurer le support des utilisateurs sur site ou à distance ;
- **Mission 2** : Gérer les tickets de niveau 1 notamment :
	- Gestion de comptes élèves et enseignants : Windows Active Directory, Azure AD et Office 365,
	- Gestion applicative des logiciels pédagogiques installés dans les salles de classe ;
	- L'environnement Windows des utilisateurs et l'accès aux ressources du réseau (dossiers partagés et imprimantes)
- **Mission 3** : Gestion du parc de micro-ordinateurs ;
- **Mission 4** : Contrôle des sauvegardes des serveurs pédagogiques hébergeant le service d'annuaire Active Directory ainsi que les données des enseignants et des élèves ;
- **Mission 5** : Être réactif face aux urgences et incidents concernant uniquement le parc matériel de micro-ordinateurs et les serveurs pédagogiques : procédures d'escalade vers le service DSI de la Région pour ce qui relève de l'infrastructure réseau (borne Wifi, switch, routeur, pare-feu, accès Internet) ;
- **Mission 6** : Participer aux procédures de gestion, d'évolution et d'améliorations du parc de micro-ordinateurs ;
- **Mission 7** : Participer à la documentation: FAQ, Knowledge Base…, aux formations utilisateurs ;
- **Mission 8** : Mettre en œuvre la politique de sécurité informatique.

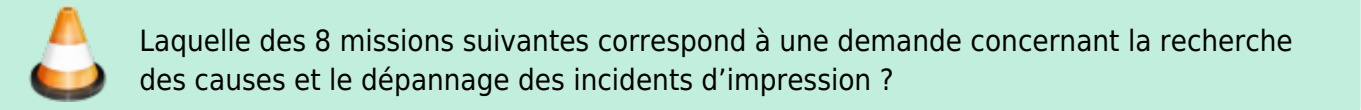

### **Revenir au sommaire de l'activité**

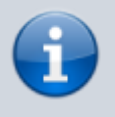

[Rechercher l'origine et les causes de différentes pannes matérielles et logicielles](https://siocours.lycees.nouvelle-aquitaine.pro/doku.php/sisr1/reseau_panne1) [dans un parc informatique](https://siocours.lycees.nouvelle-aquitaine.pro/doku.php/sisr1/reseau_panne1)

From: <https://siocours.lycees.nouvelle-aquitaine.pro/> - **Les cours du BTS SIO**

Permanent link: **[https://siocours.lycees.nouvelle-aquitaine.pro/doku.php/sisr1/panne\\_imprimantes](https://siocours.lycees.nouvelle-aquitaine.pro/doku.php/sisr1/panne_imprimantes)**

Last update: **2021/01/18 13:49**

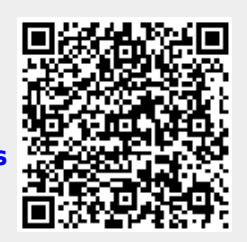